**道-股识吧**

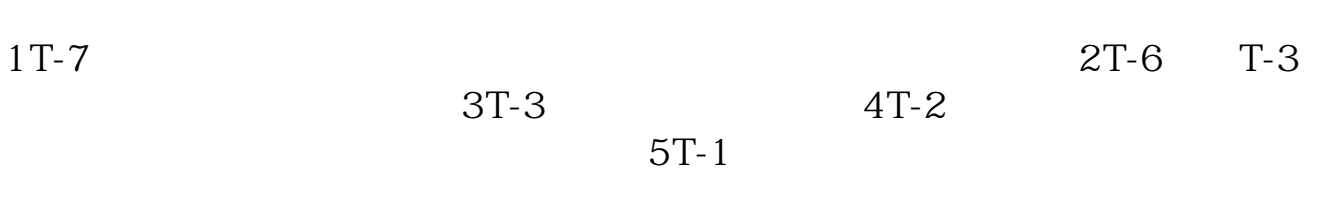

**股票发行中签后什么时候到账\_股票中签一般什么时候知**

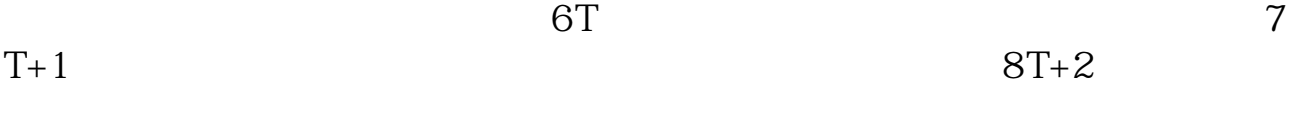

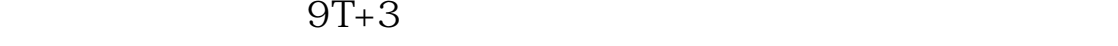

. 如果中签, 如果中签, 如果中签, 如果中签, 如果中签, 如果中签,

另外能中一签就不错了,中三签,除非你资金很大很大.

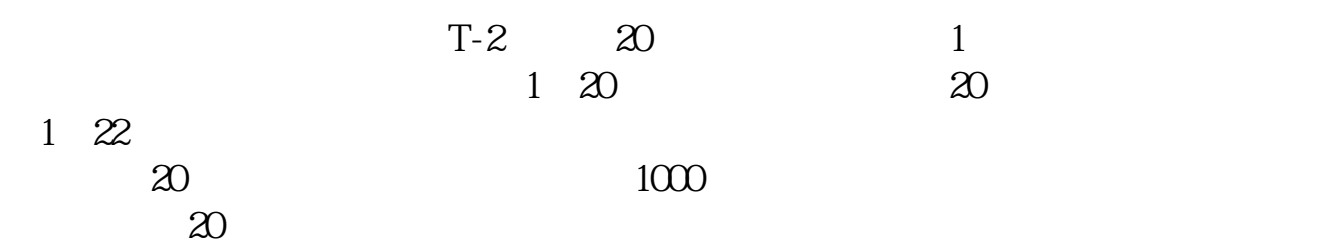

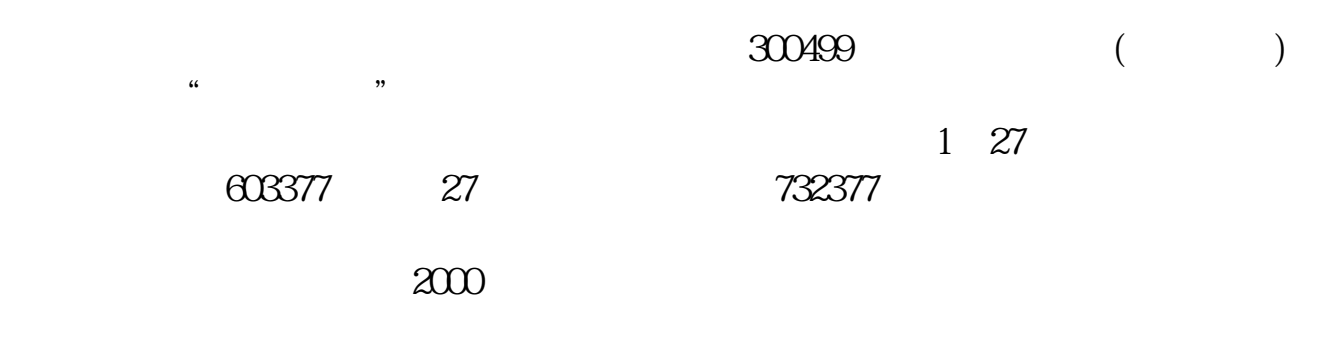

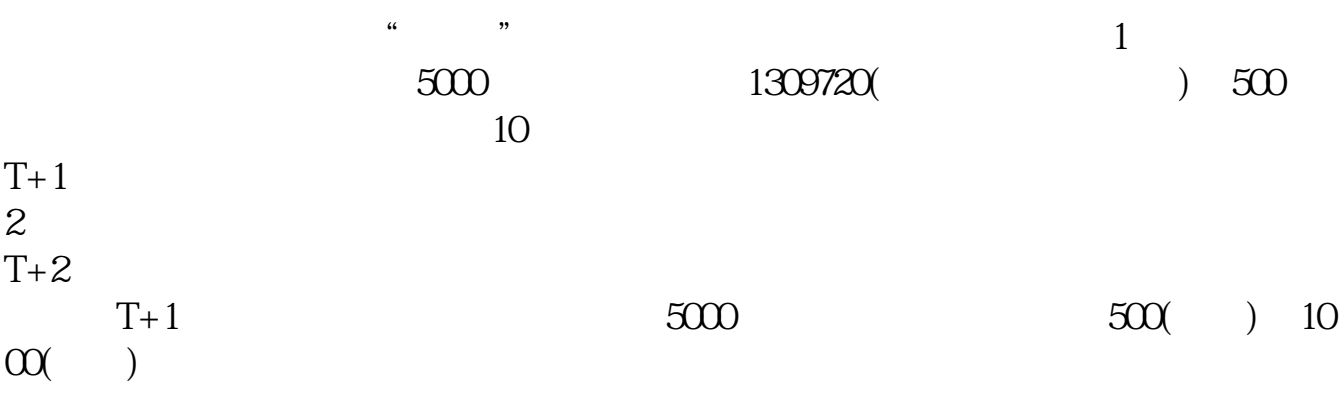

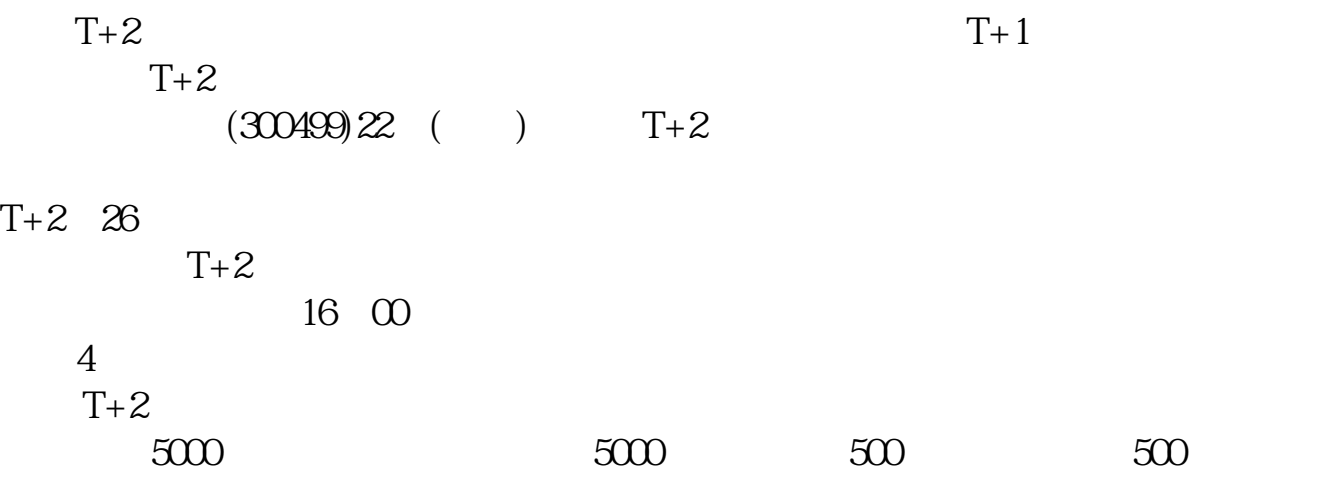

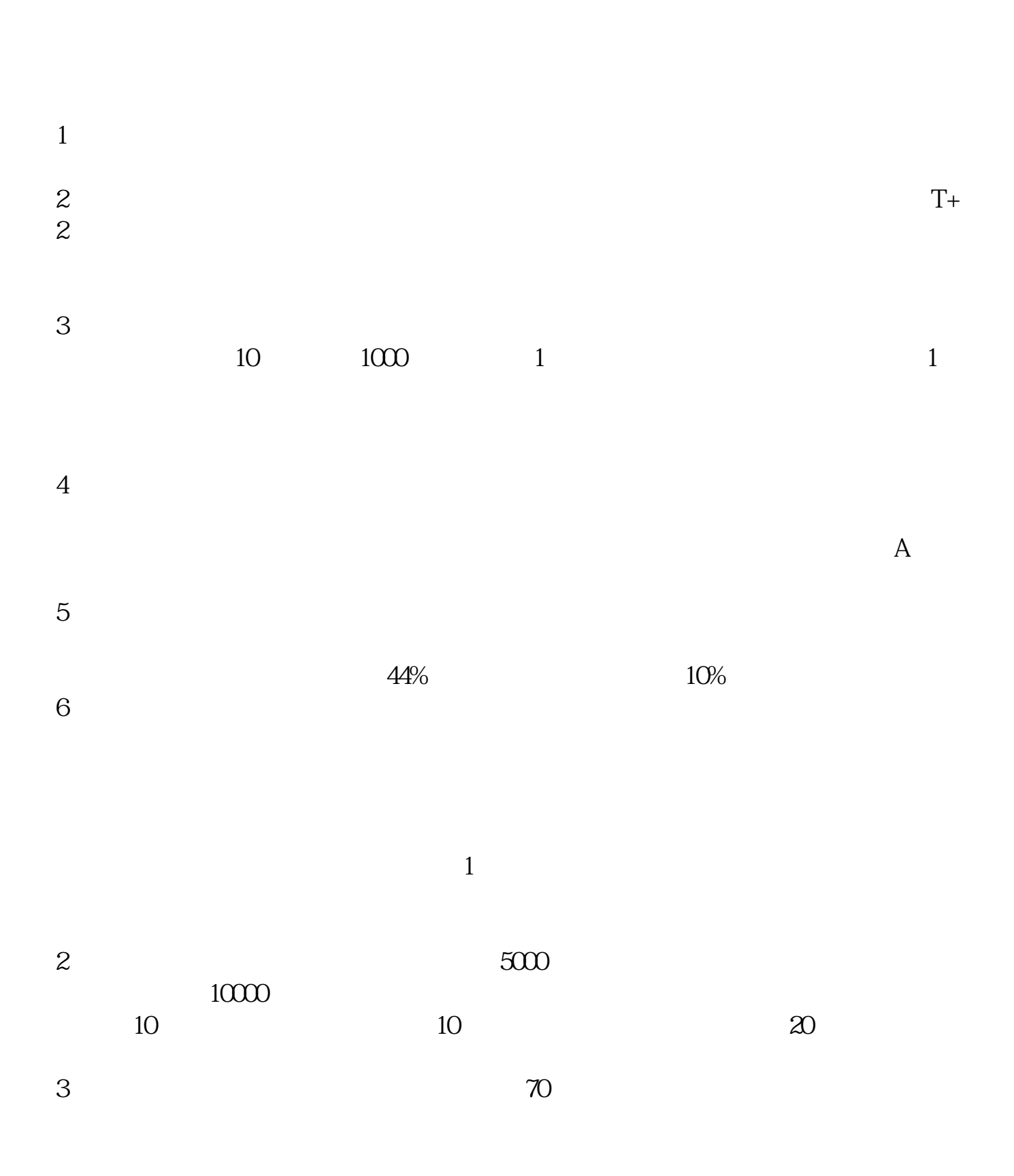

00 14:30~15:00

参考资料来源:股票百科-股票中签

个市值分不同人名之下进行多账户打4、固定一个时间段新股申购,早盘10:30~11

 $T+3$ 

[下载:股票发行中签后什么时候到账.pdf](/neirong/TCPDF/examples/output.php?c=/read/15352774.html&n=股票发行中签后什么时候到账.pdf) [《拍卖股票多久能卖》](/read/9048.html) [《中泰齐富股票卖了多久可以提现》](/chapter/9321.html) [《股票大盘闭仓一次多久时间》](/article/9943.html) [下载:股票发行中签后什么时候到账.doc](/neirong/TCPDF/examples/output.php?c=/read/15352774.html&n=股票发行中签后什么时候到账.doc) [更多关于《股票发行中签后什么时候到账》的文档...](https://www.baidu.com/s?wd=%E8%82%A1%E7%A5%A8%E5%8F%91%E8%A1%8C%E4%B8%AD%E7%AD%BE%E5%90%8E%E4%BB%80%E4%B9%88%E6%97%B6%E5%80%99%E5%88%B0%E8%B4%A6)

<https://www.gupiaozhishiba.com/read/15352774.html>